# **pangolin --usher**

Angie Hinrichs StaPH-B - Nov. 19, 2021

#### **Outline**

- Background
	- UShER
	- UCSC's big tree built by UShER
	- Pango lineages
- Pangolin v3
- **● pangolin --usher**
	- How does it work?
	- How is it different from pangoLEARN?
- Looking ahead

#### **Ultrafast Sample placement on Existing tRees (UShER)**

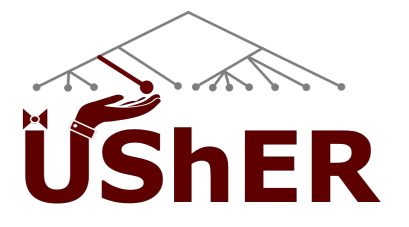

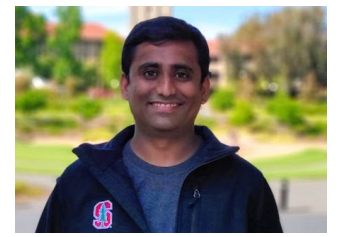

<https://github.com/yatisht/usher/> Yatish Turakhia, UCSD

- Precomputed Mutation Annotated Tree (MAT) data structure
- Place new sequence in tree by Maximum Parsimony
- Fast! (just seconds to place on tree of >5M sequences)
- [Web interface,](https://genome.ucsc.edu/cgi-bin/hgPhyloPlace) [matUtils,](https://usher-wiki.readthedocs.io/en/latest/#matutils) [matOptimize,](https://usher-wiki.readthedocs.io/en/latest/matOptimize.html) [workflows,](https://github.com/yatisht/usher/tree/master/workflows) ...

<https://www.nature.com/articles/s41588-021-00862-7>

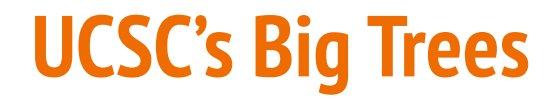

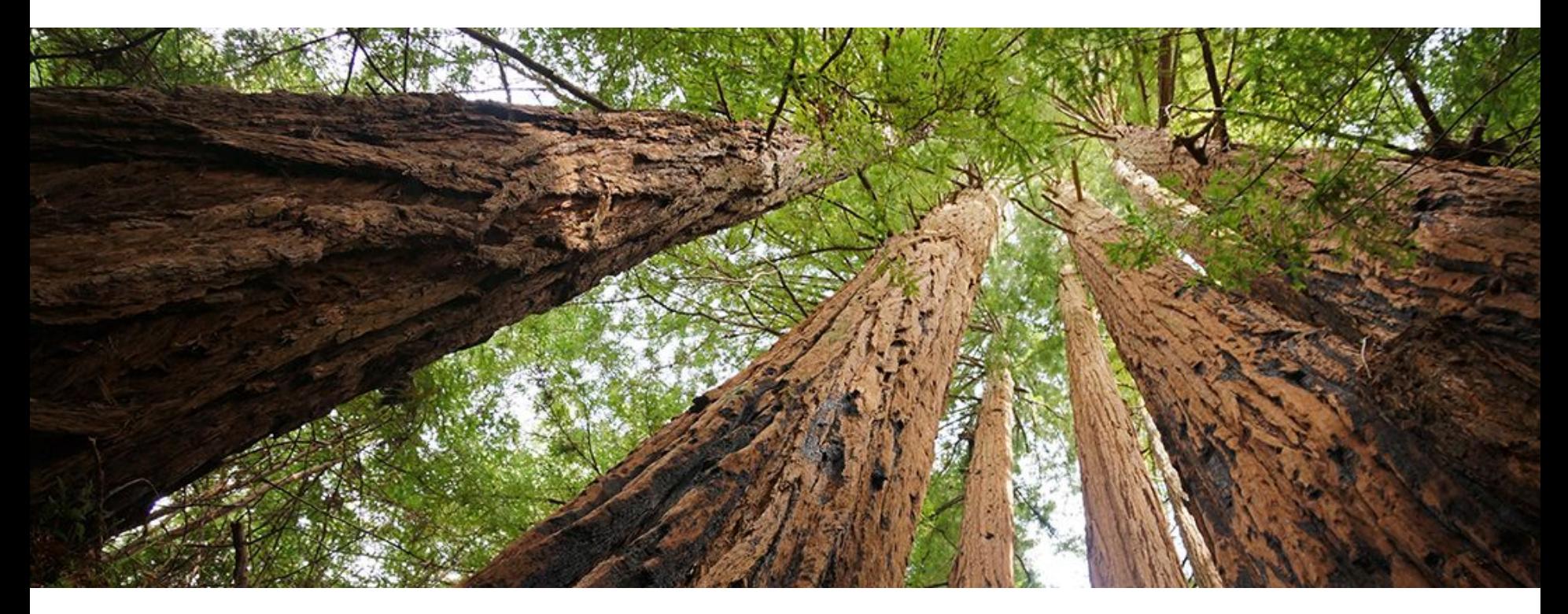

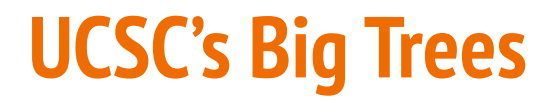

>5M: GISAID, GenBank, COG-UK Not publicly shareable  $\mathbb{R}^3$ 

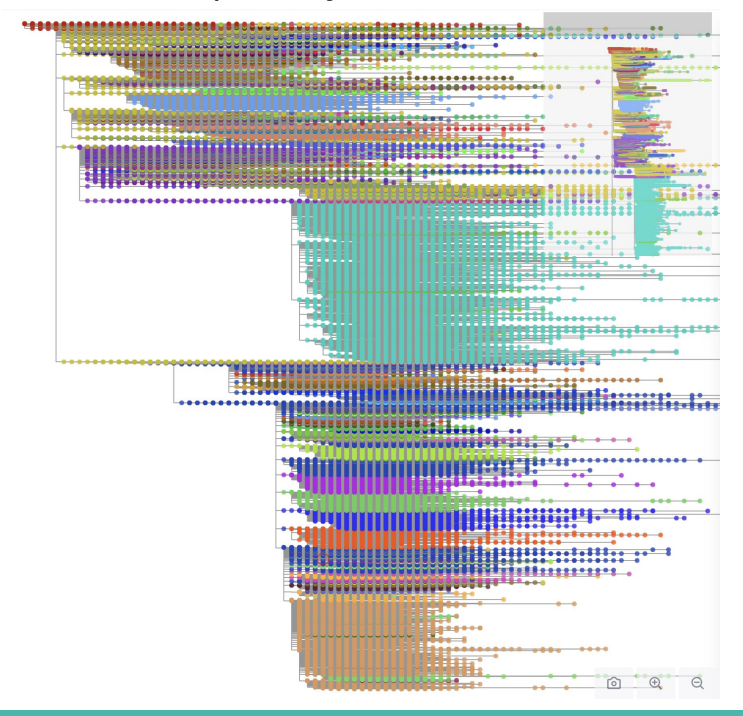

#### >2.5M: GenBank, COG-UK [Public downloads](https://hgdownload.soe.ucsc.edu/goldenPath/wuhCor1/UShER_SARS-CoV-2/)

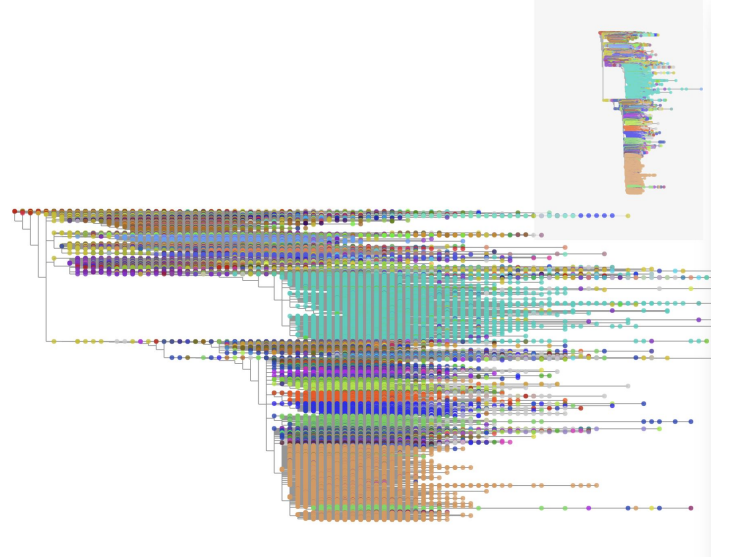

(colored by Pango lineage)

### **UCSC's Big Trees**

- Daily update
	- Aggregate & deduplicate sequences and metadata
	- QC: remove sequences with <20000 non-N bases
	- Align new sequences to reference
	- Mask [Problematic Sites](https://github.com/W-L/ProblematicSites_SARS-CoV2)
	- Use UShER to add new sequences to yesterday's tree
	- QC: Remove sequences with too many equally parsimonious placements
	- Extract public tree

#### **Browse the public tree with Taxonium**

#### [cov2tree.org](https://cov2tree.org/)

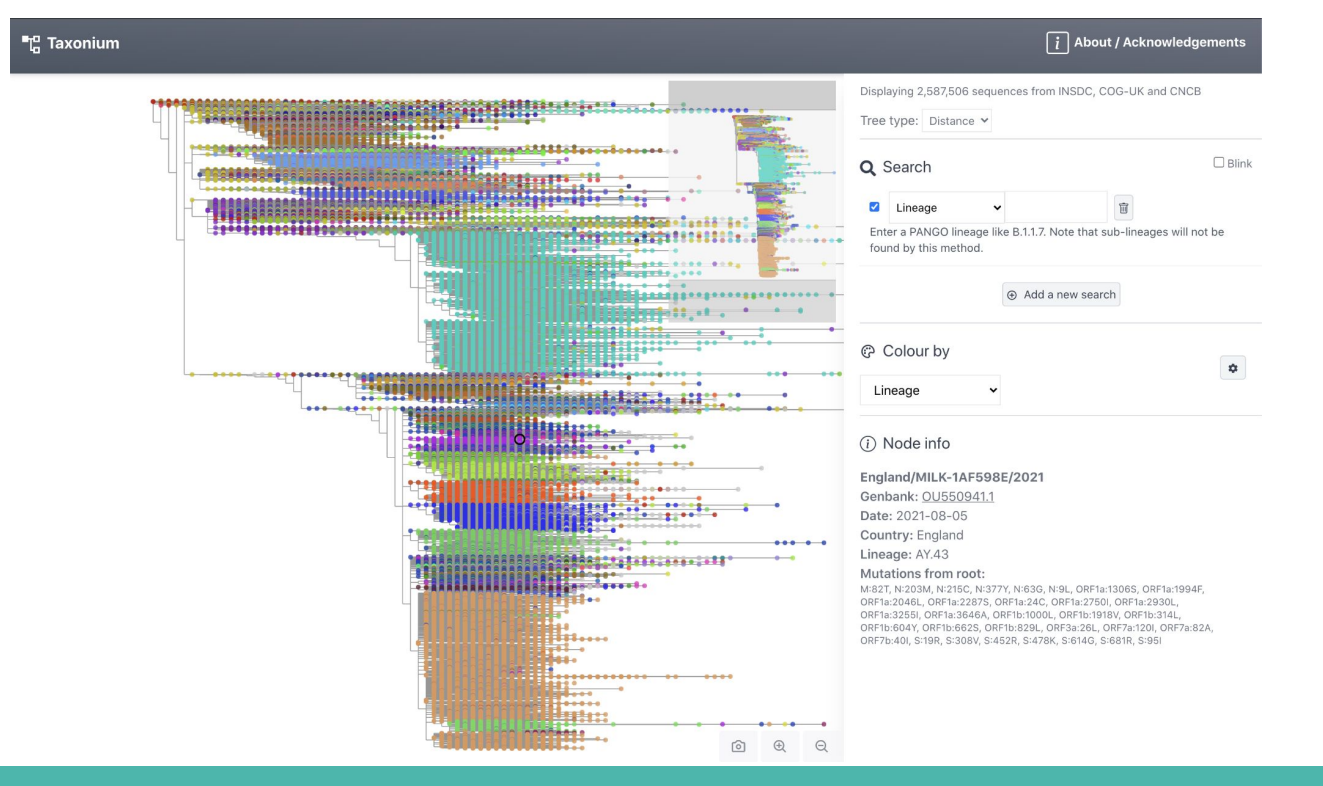

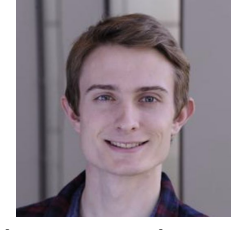

Theo Sanderson Francis Crick Institute / Wellcome Sanger Institute

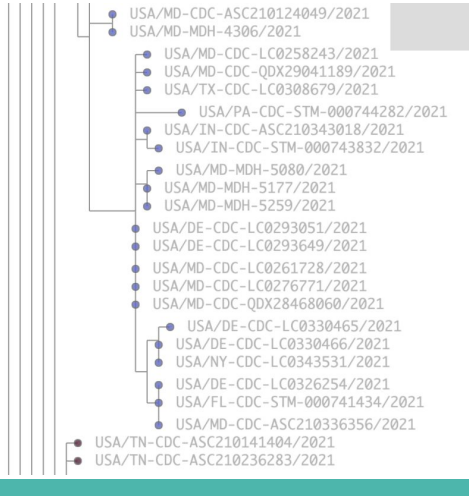

### **Pango lineages**

- A, B, B.1, B.1.1.7, B.1.351, P.1, B.1.617.2, AY.∞, ...
- Initially proposed in bioRxiv April 2020
- [cov-lineages.org](https://cov-lineages.org/)
- [Pango.network](https://www.pango.network/)
	- [Criteria for new lineages](https://www.pango.network/the-pango-nomenclature-system/statement-of-nomenclature-rules/)
	- [How to suggest a new lineage](https://www.pango.network/how-does-the-system-work/how-to-suggest-a-new-lineage/)
	- $\circ$  [News](https://www.pango.network/news/) (AY.\* updates!)
- [pango-designation](https://github.com/cov-lineages/pango-designation/) github repository

> Nat Microbiol. 2020 Nov;5(11):1403-1407. doi: 10.1038/s41564-020-0770-5. Epub 2020 Jul 15.

#### A dynamic nomenclature proposal for SARS-CoV-2 lineages to assist genomic epidemiology

Andrew Rambaut <sup>1</sup>, Edward C Holmes <sup>2</sup>, Aine O'Toole <sup>3</sup>, Verity Hill <sup>3</sup>, John T McCrone <sup>3</sup>, Christopher Ruis<sup>4</sup>, Louis du Plessis<sup>5</sup>, Oliver G Pybus<sup>6</sup>

Affiliations + expand

PMID: 32669681 PMCID: PMC7610519 DOI: 10.1038/s41564-020-0770-5 A Sign in

### **What defines a Pango lineage?**

Not a set of mutations!

...

[lineages.csv](https://github.com/cov-lineages/pango-designation/blob/master/lineages.csv) in the [pango-designation](https://github.com/cov-lineages/pango-designation/) github repository (>1M lines):

... India/GJ-ICMR-NIV-INSACOG-GSEQ-3045/2021,B.1.617.2 India/PY-SEQ\_294\_S22\_R1\_001/2021,B.1.617.2 Malaysia/IMR\_682164/2021,B.1.617.2 Japan/IC-1175/2021,B.1.617.2 USA/TX-CDC-ASC210037740/2021,B.1.617.2 England/WSFT-25C6539/2021,B.1.1.7 USA/MI-UM-10039543606/2021,AY.3 USA/KS-KHEL-1922/2021,AY.3 USA/KS-KHEL-1923/2021,AY.3 USA/MO-MSPHL-002099/2021,AY.3 USA/MO-MSPHL-002132/2021,AY.3

#### **A Brief History of Pangolin**

Phylogenetic Assignment of Named Global Outbreak LINeages

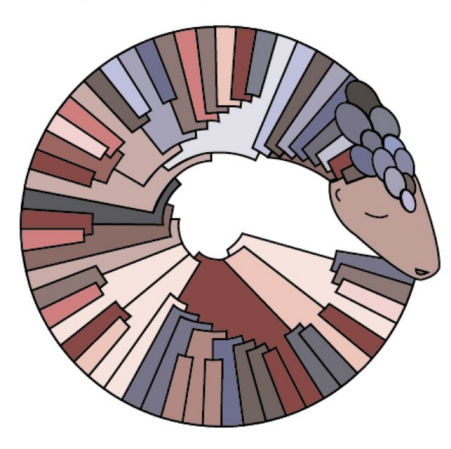

Contributors 23

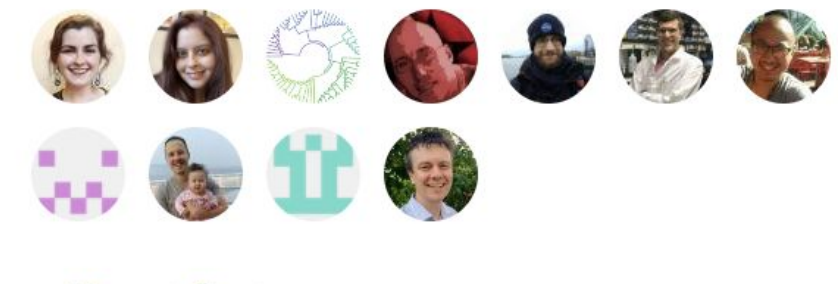

 $+12$  contributors

- v1.0 (April 29, 2020): phylogenetic model (iqtree... not fast enough)
- v2.0 (July 22, 2020): pangoLEARN model (fast! sensitive to noise)
- v3.0 (May 27, 2021): pangoLEARN + [scorpio](https://github.com/cov-lineages/scorpio)[/constellations](https://github.com/cov-lineages/constellations) + **--usher** option

#### **How does pangoLEARN work?**

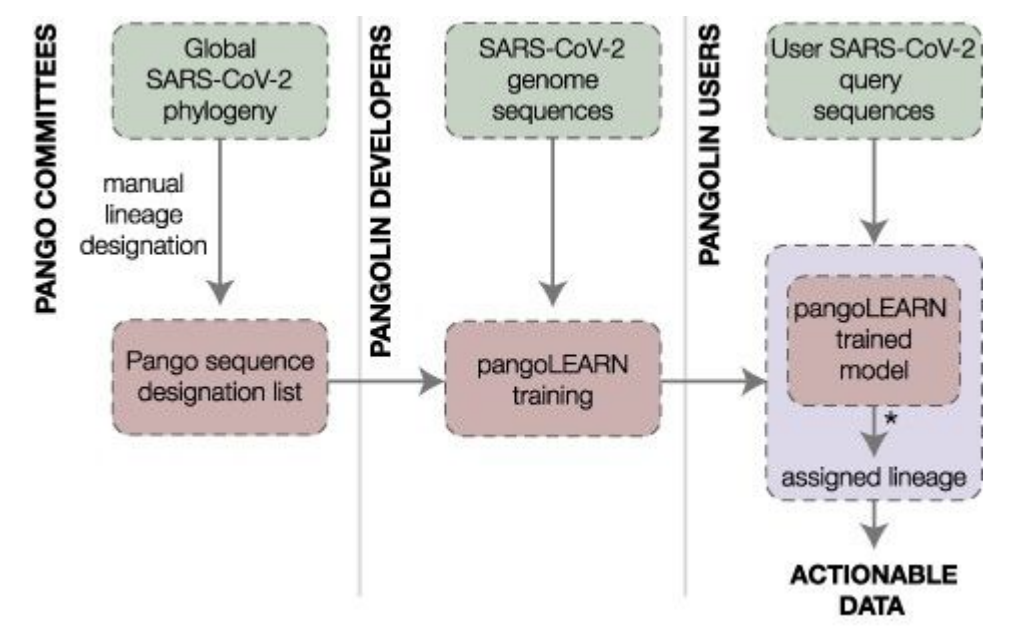

Figure 2, Áine O'Toole, Emily Scher, *et al.*, Assignment of epidemiological lineages in an emerging pandemic using the pangolin tool, Virus Evolution, Volume 7, Issue 2, November 2021, veab064,<https://doi.org/10.1093/ve/veab064>

#### **How does pangoLEARN work?**

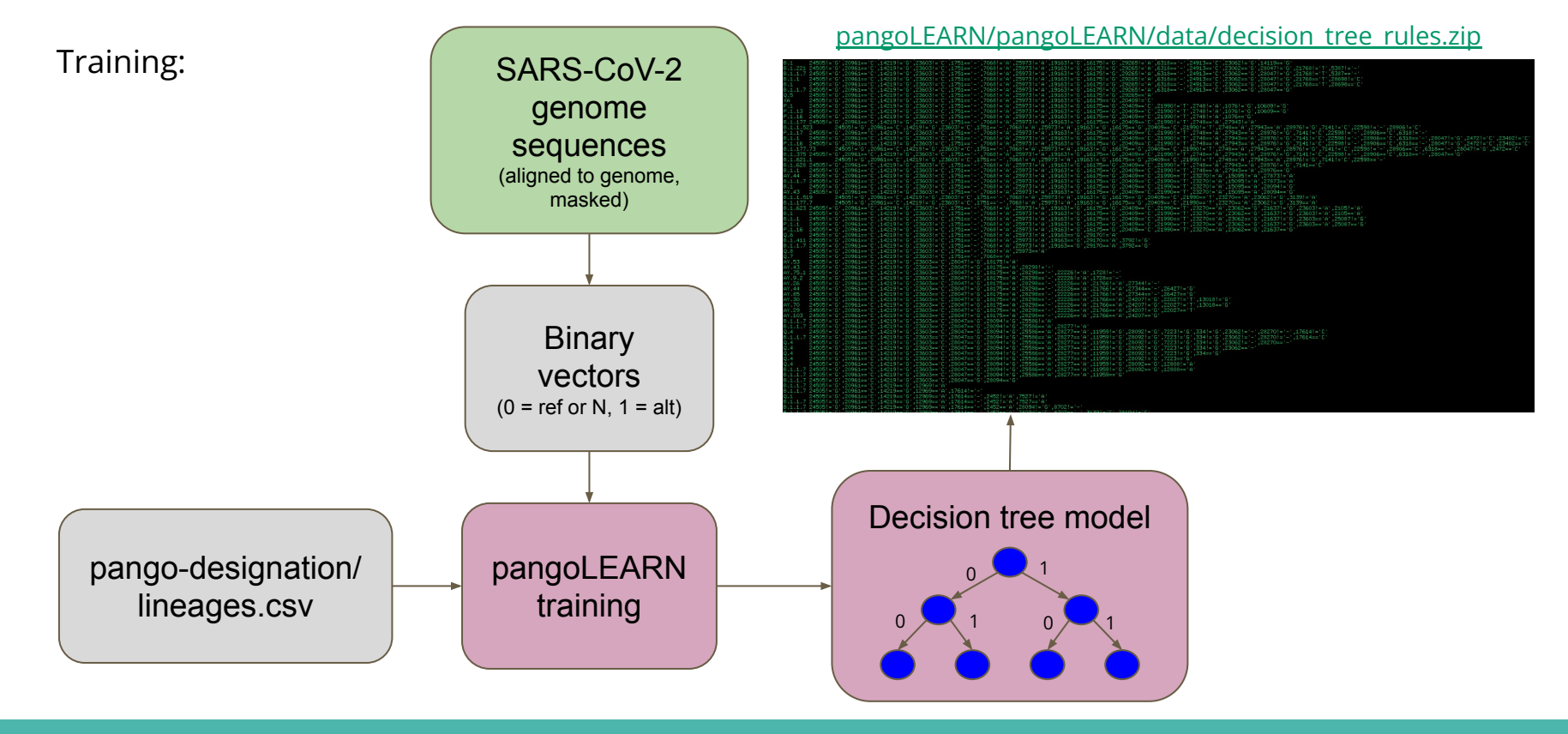

### **How does pangoLEARN work?**

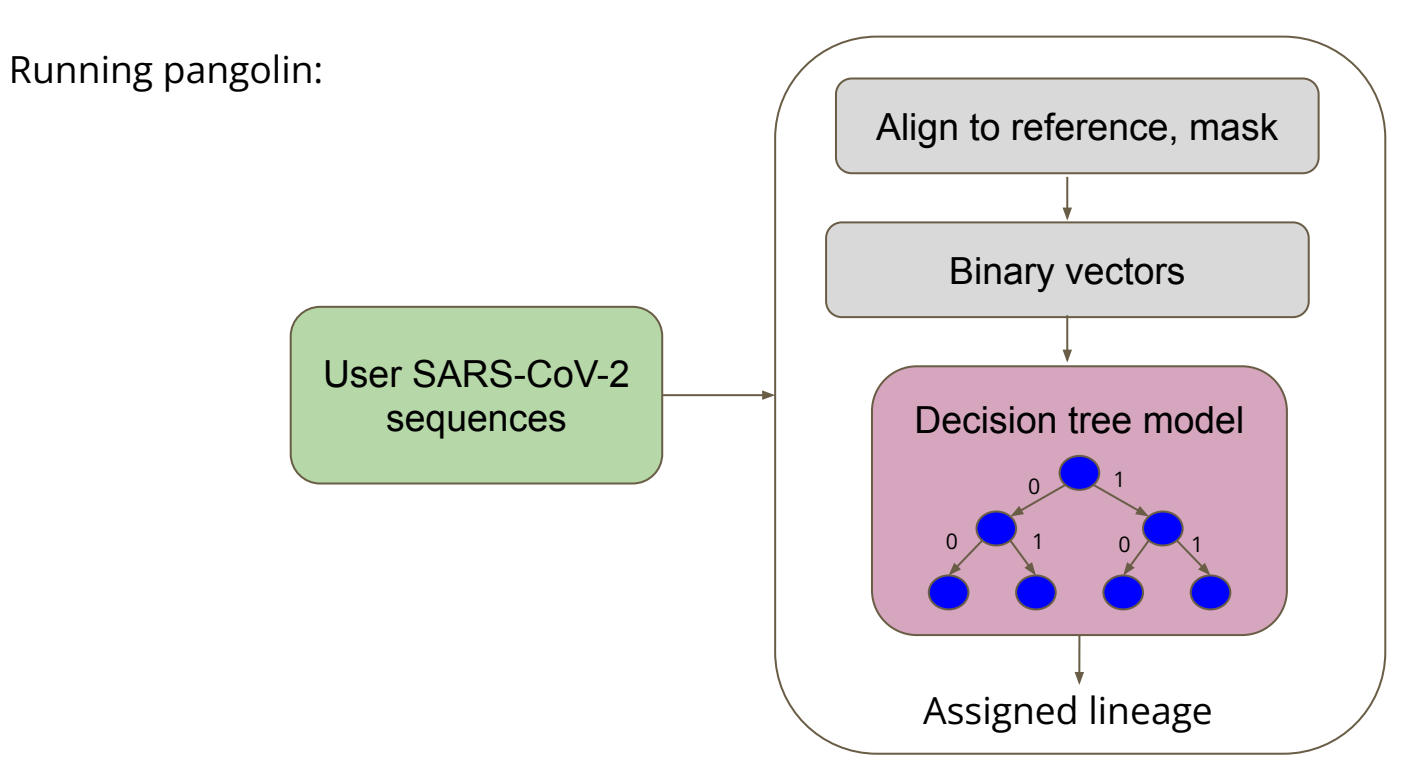

#### **How does pangolin --usher work?**

Making lineage-annotated tree:

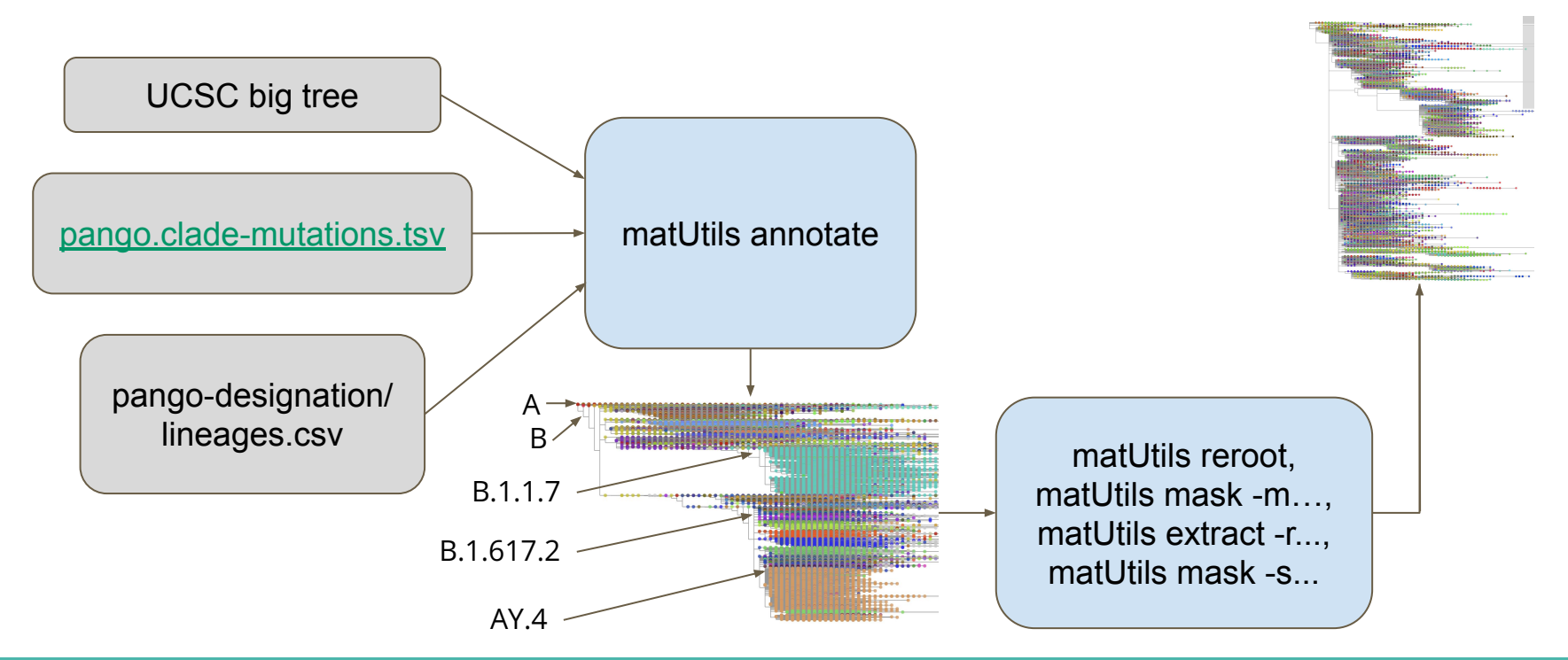

[lineageTree.pb](https://github.com/cov-lineages/pangoLEARN/blob/master/pangoLEARN/data/lineageTree.pb)

#### **How does pangolin --usher work?**

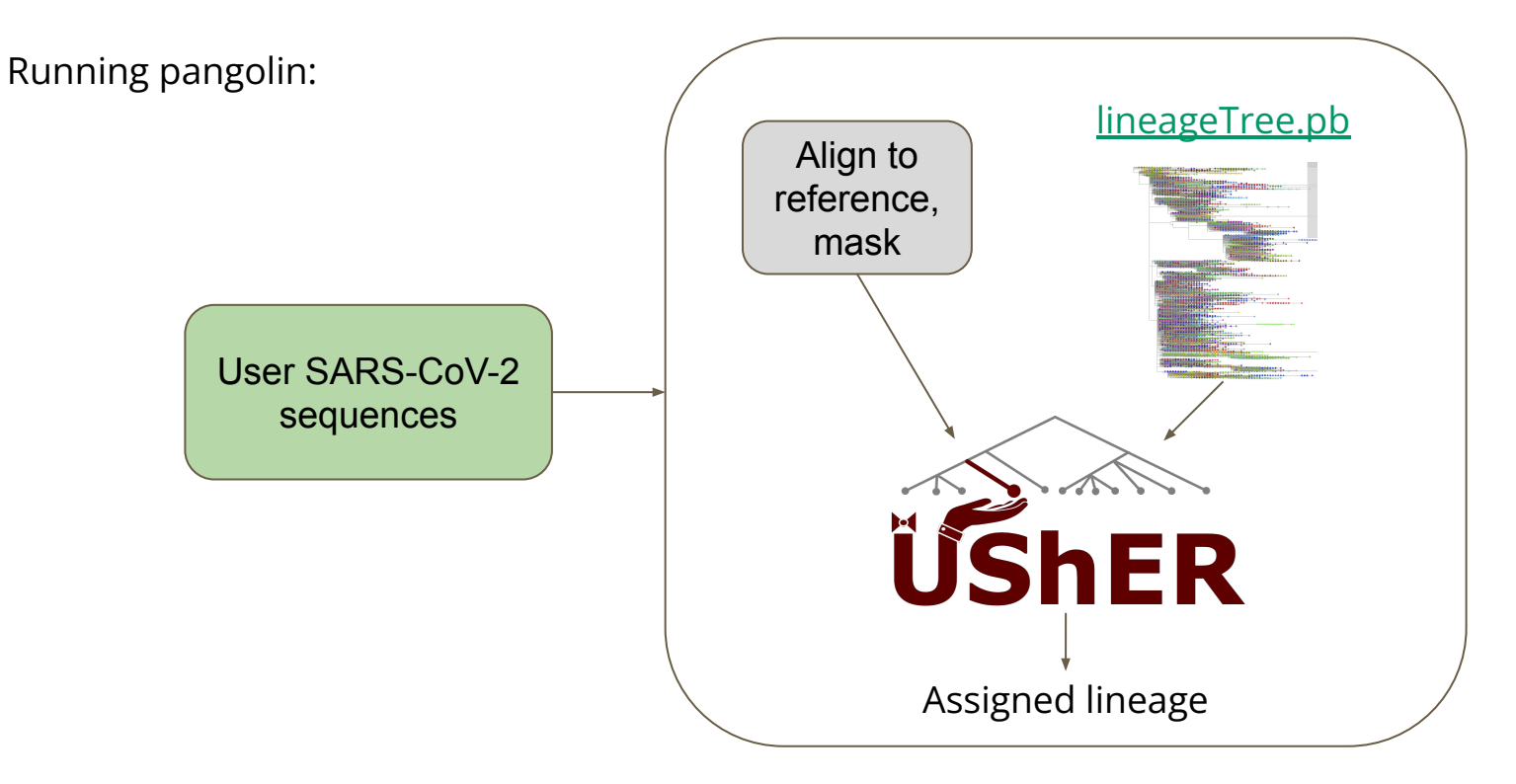

#### **What's the difference?**

- pangoLEARN is ~16x faster
- UShER uses a mutation-annotated phylogenetic tree

#### **Not all assignments come from pangoLEARN/UShER**

• Designated sequences: directly assigned, no pangoLEARN/UShER

1002005561,AY.44,,,,,,**PANGO-v1.2.93**,3.1.16,2021-11-09,v1.2.93,passed\_qc,**Assigned from designation hash.**

● Scorpio/constellations: overrides pangoLEARN/UShER

2000051407,**B.1.617.2**,0.0,0.9288622754491018,Delta (B.1.617.2-like),0.384600,0.076900,**PLEARN-v1.2.93**,3.1.16,2021-11-09,v1.2.93,passed\_qc,scorpio call: Alt alleles 5; Ref alleles 1; Amb alleles 6; Oth alleles 1; **scorpio replaced lineage assignment B.1.1.7**

3000136426,**None**,,,,,,**PLEARN-v1.2.93**,3.1.16,2021-11-09,v1.2.93,passed\_qc,**pangoLEARN lineage assignment AY.4.5 was not supported by scorpio**

3000137678,**B.1.617.2**,0.5,,Delta(B.1.617.2-like),1.000000,0.000000,**PUSHER-v1.2.93**,3.1.16,,v1.2.93,passed\_qc,scorpio call: Alt alleles 13; Ref alleles 0; Amb alleles 0; **scorpio replaced lineage assignment AY.4**; Usher placements: AY.4(1/2) B.1.617.2(1/2)

7000000606,**None**,,,,,,**PUSHER-v1.2.93**,3.1.16,,v1.2.93,passed\_qc,**usher lineage assignment AY.13 was not supported by scorpio; Usher placements: AY.13(5/6) B.1.617.2(1/6)**

#### **Looking forward...**

- Definitely: Ongoing updates with new lineages
- Probably: Precomputed assignments
- Maybe?: Expanded use of Scorpio

#### **Acknowledgements**

- UCSD: Yatish Turakhia, Cheng Ye (UShER, matOptimize)
- U. of Edinburgh: Àine O'Toole, Emily Scher, Rachel Colqhoun, Andrew Rambaut (pangolin)
- UCSC: Russ Corbett-Detig, Jakob McBroome, Bryan Thorlow, Alex Kramer, Marc Perry (matUtils, evaluation)

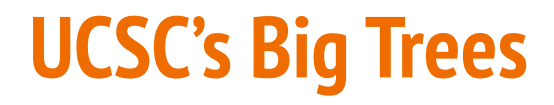

>5M: GISAID, GenBank, COG-UK Not publicly shareable

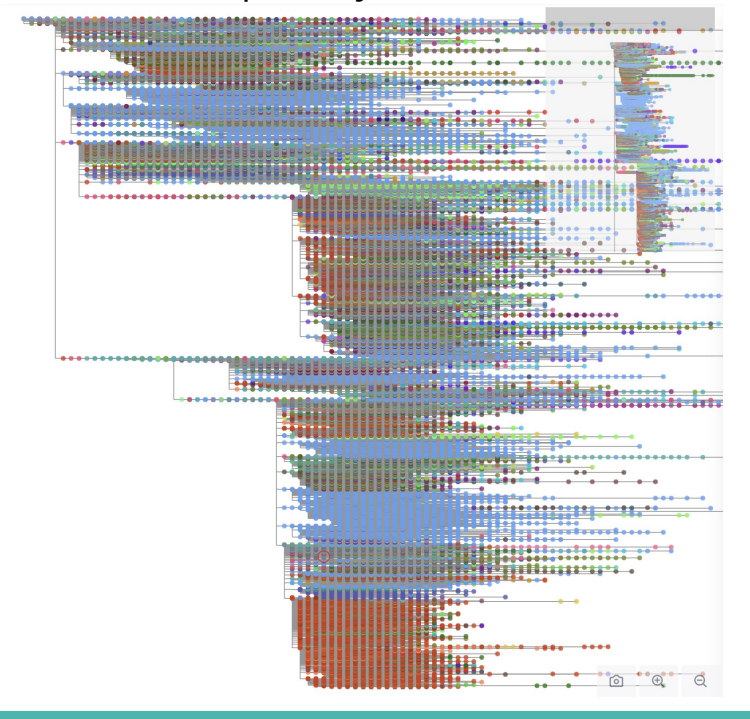

#### >2.5M: GenBank, COG-UK [Public downloads](https://hgdownload.soe.ucsc.edu/goldenPath/wuhCor1/UShER_SARS-CoV-2/)

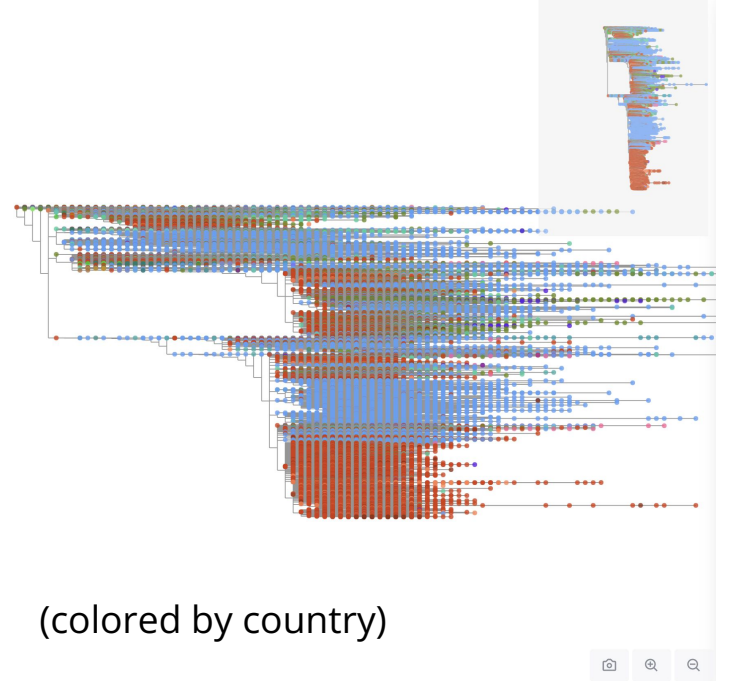

# Comparison of pangoLEARN vs UShER in discriminating Delta and sublineages

Michelle Su

11.19.2021

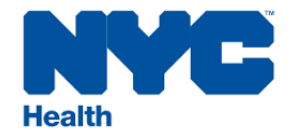

## Background

Some pangoLEARN lineage calls were not monophyletic on a phylogenetic tree.

What is the extent of this issue in the Delta lineage?

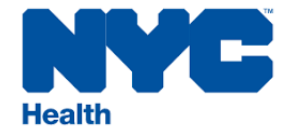

## Sample set

- Delta(B.1.617.2) and sublineages
	- 7229 samples
	- 36 lineages pangoLEARN
		- \*Sub sub lineages removed
	- Majority are parental lineage
		- 11 lineages have > 100 sequences

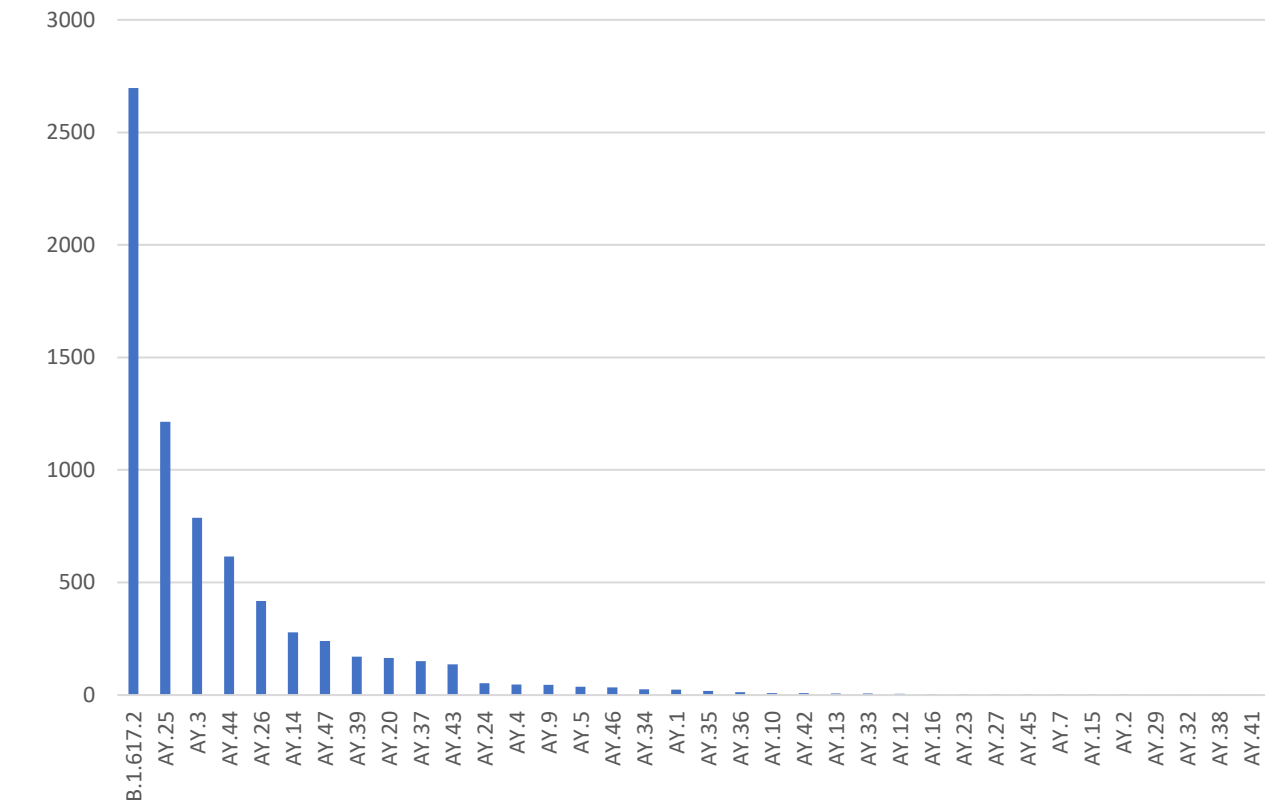

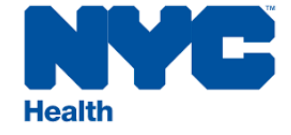

## Methods

- 1. Phylogenetic tree building
	- 1. Take consensus genomes
	- 2. Align genomes using MAFFT (Multiple Alignment using Fast Fourier Transform)
	- 3. Build phylogenetic tree with IQ-TREE
- 2. Pangolin lineage calling
	- 1. Run pangolin using pangoLEARN and UShER
	- 2. Seven timepoints from 9.22 11.04
		- 1. Pango designation v.1.2.76-91, pangolin v.3.1.11-16, pangoLEARN 2021-09-17 to 2021-10- 18

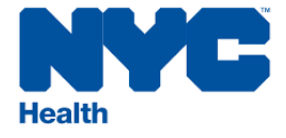

## Phylogenetic tree of 7229 Delta samples

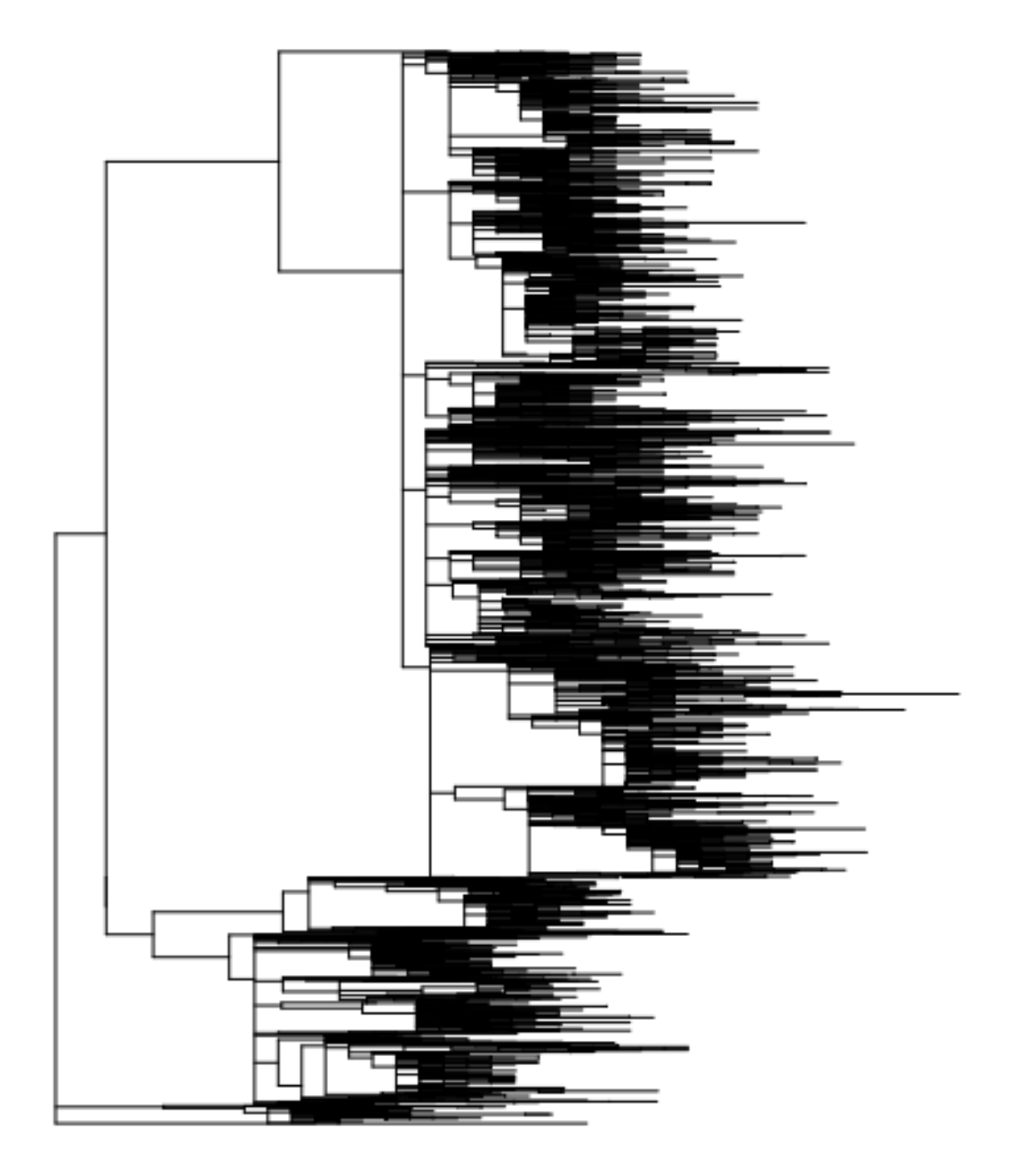

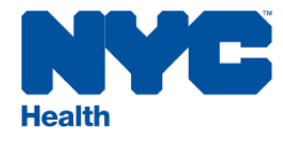

## Downsample tree

- For all nodes in the tree, check if tips are the same lineage and have same history of pangoLEARN calls.
	- Of the unique lineages, pick one sample and discard the rest
- Repeat if necessary

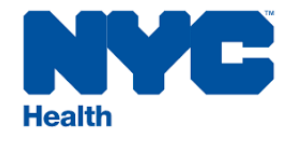

## 6 rounds of pruning: 853 samples

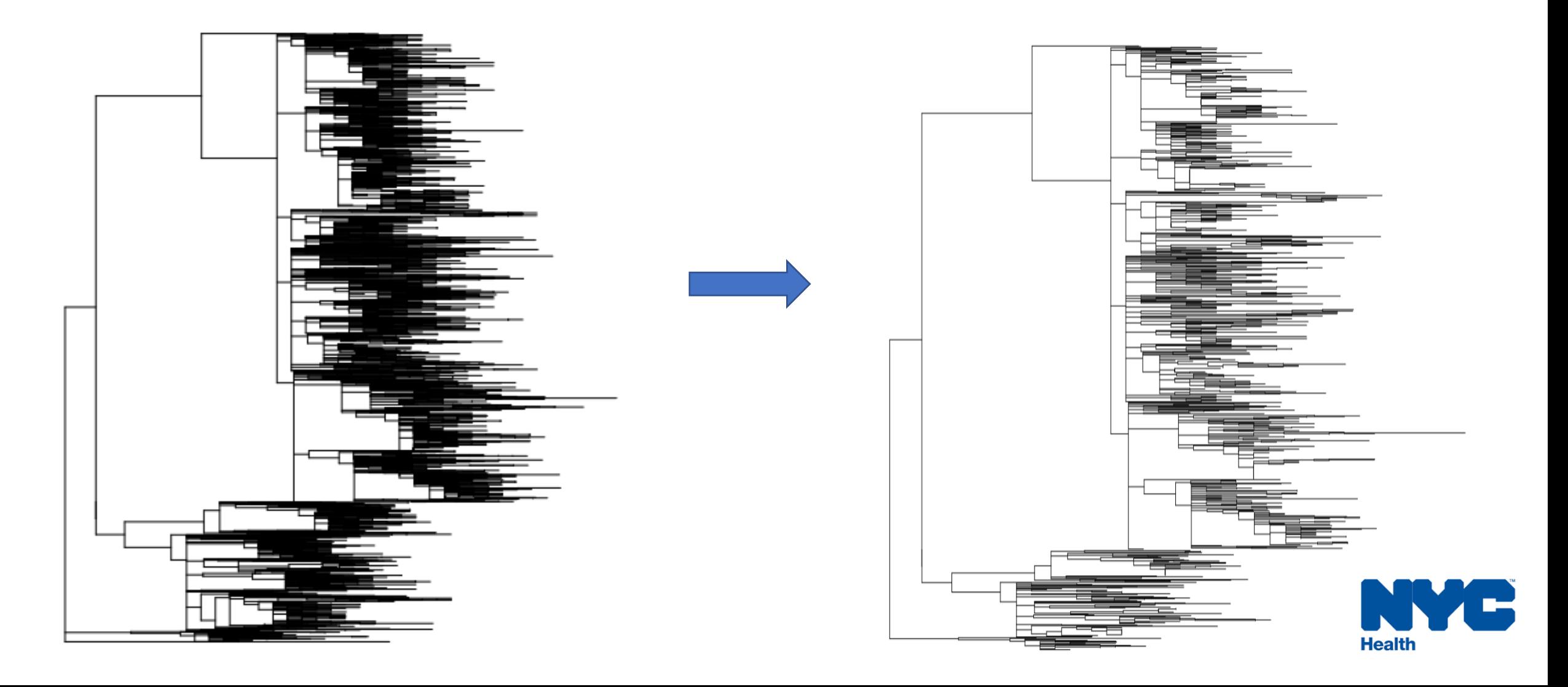

**Delta and sublineages – pangoLEARN 09.22 Delta and sublineages – UShER 09.22** Comparison

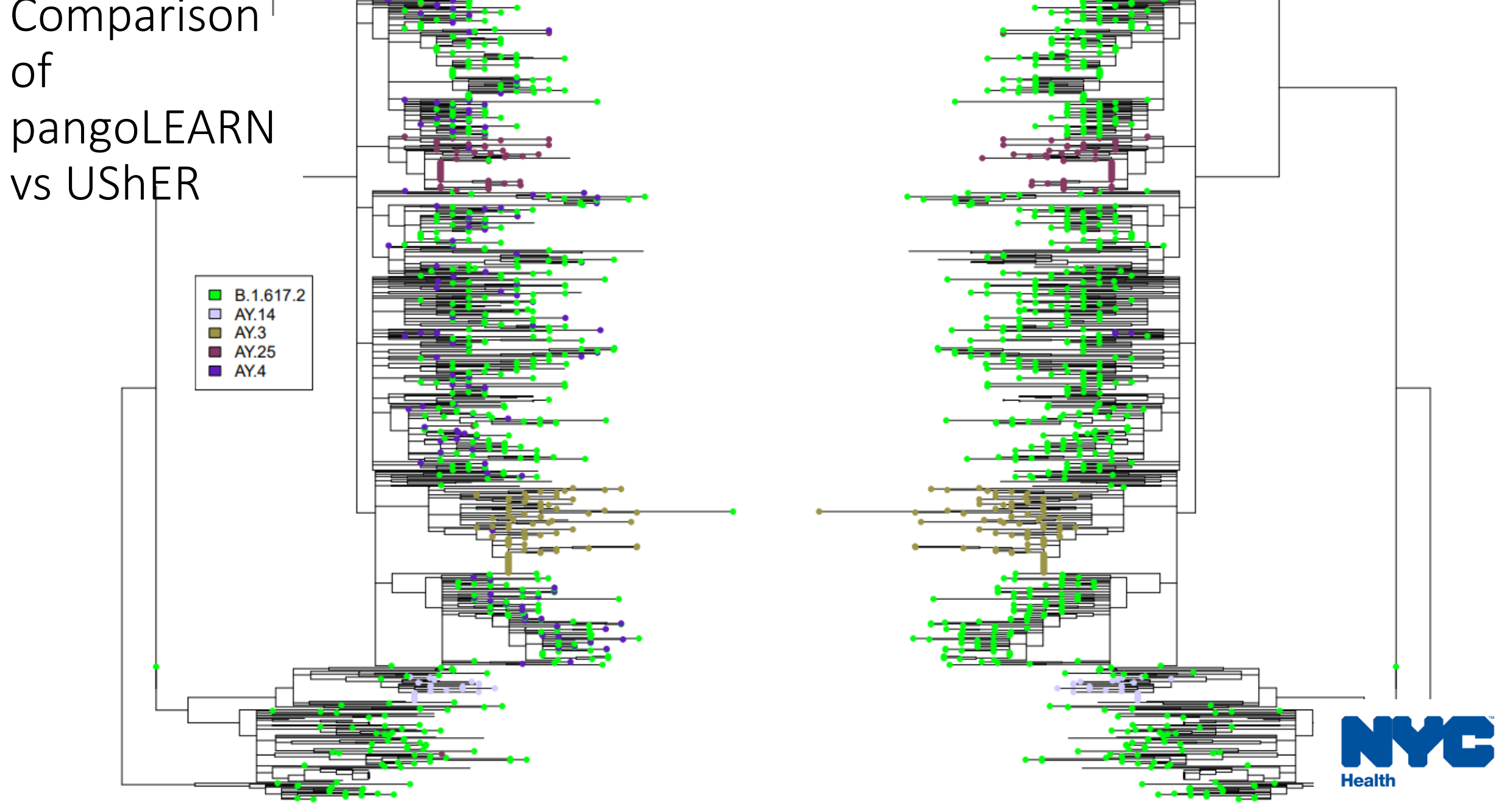

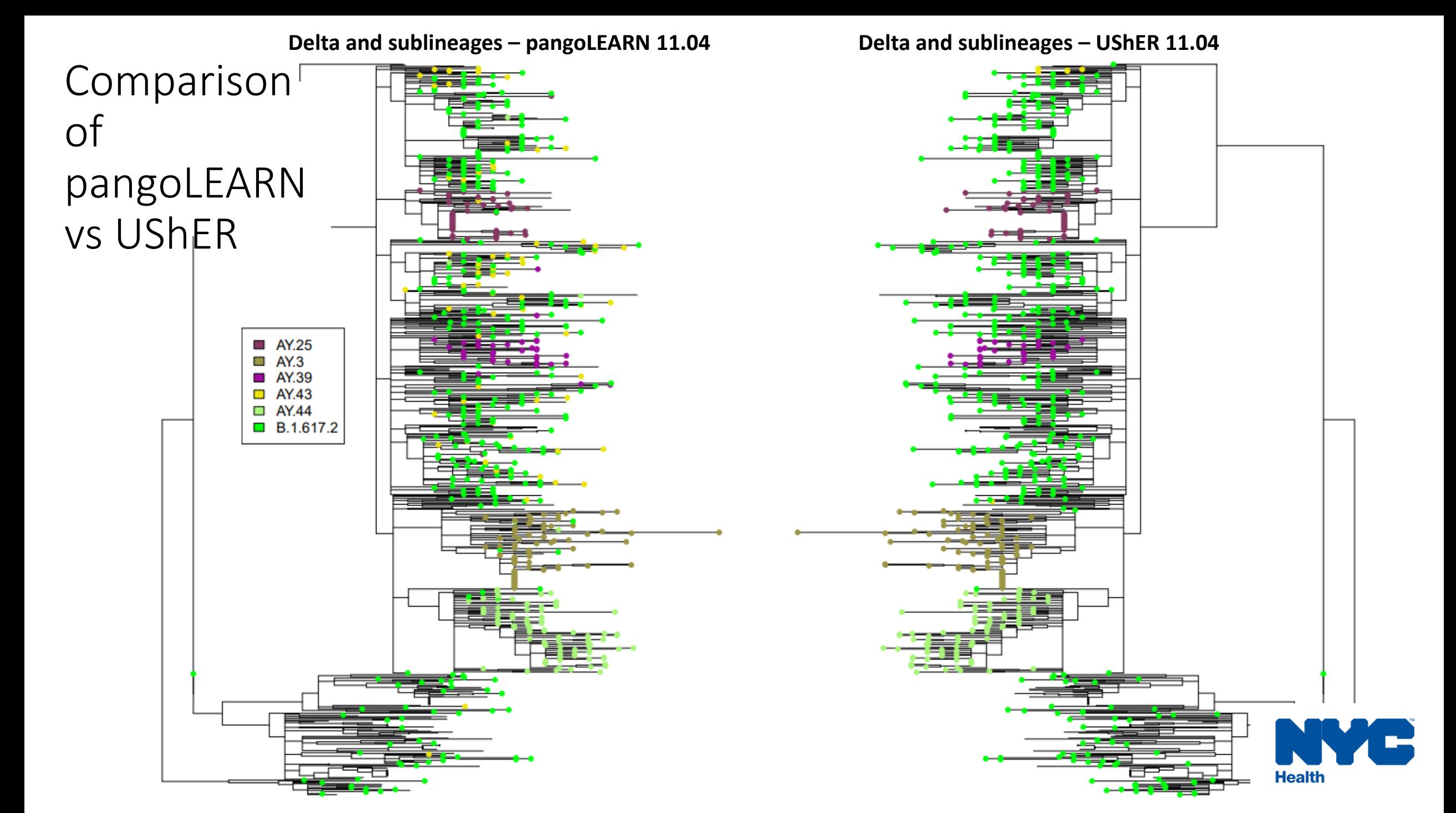

## Stability of pangoLEARN calls

![](_page_30_Figure_1.jpeg)

![](_page_30_Figure_2.jpeg)

![](_page_31_Figure_0.jpeg)

## Scorpio influence on lineage calls

- 207 samples called by pangoLEARN had lineage calls overwritten by scorpio at least once compared to 36 samples called by UShER
	- Most common lineages replaced for pangoLEARN: AY.4, P.1, AY.25
	- Most common lineages replaced for UShER: B.1, AY.25

![](_page_32_Picture_4.jpeg)

## Conclusions

- pangoLEARN has become more consistent over the time period studied
	- There is a learning period for new emerging lineages (e.g AY.4, AY.43)
- UShER is more stable over time than pangoLEARN
- Scorpio is used more often to "hotfix" pangoLEARN calls than UShER calls

![](_page_33_Picture_5.jpeg)